### Комп'ютерне моделювання електронних властивостей матеріалів

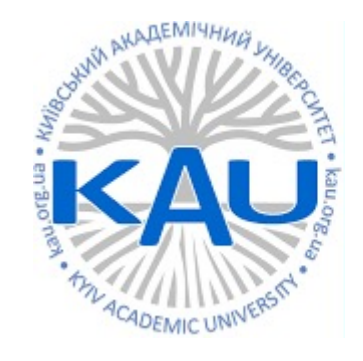

#### Лабораторна робота 2 Розрахунок зонної структури

**Олег Фея, к.ф-м.н**

### САКРАЛЬНІ ЗНАННЯ

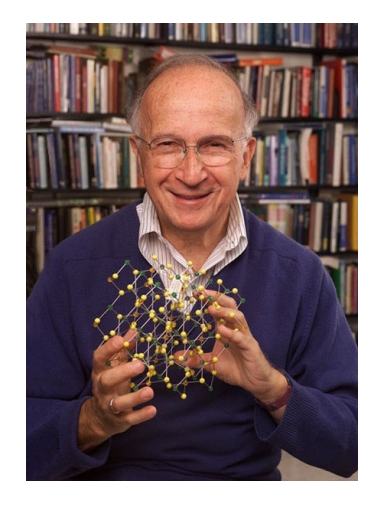

Роалд Гоффман Золочів, 1937

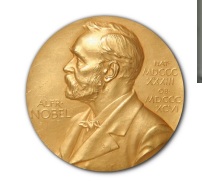

### **SOLIDS and SURFACES**

A Chemist's View of Bonding in Extended Structures

> by Roald Hoffmann

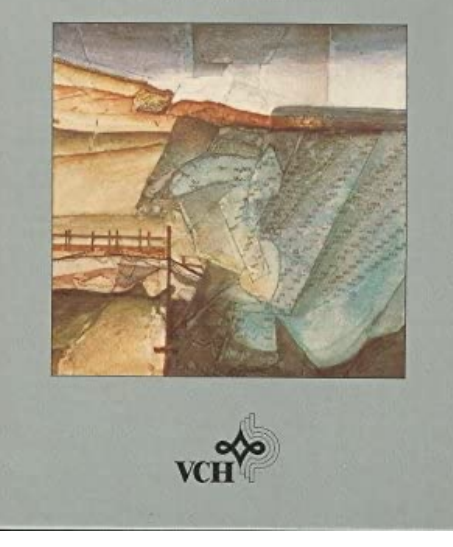

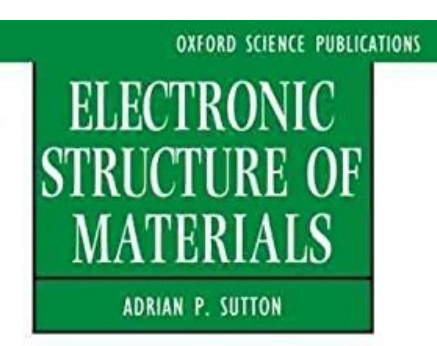

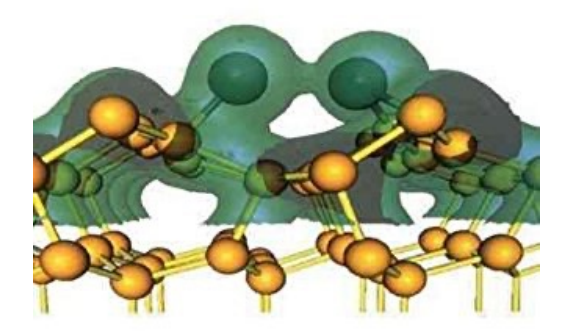

Хімія, 1981

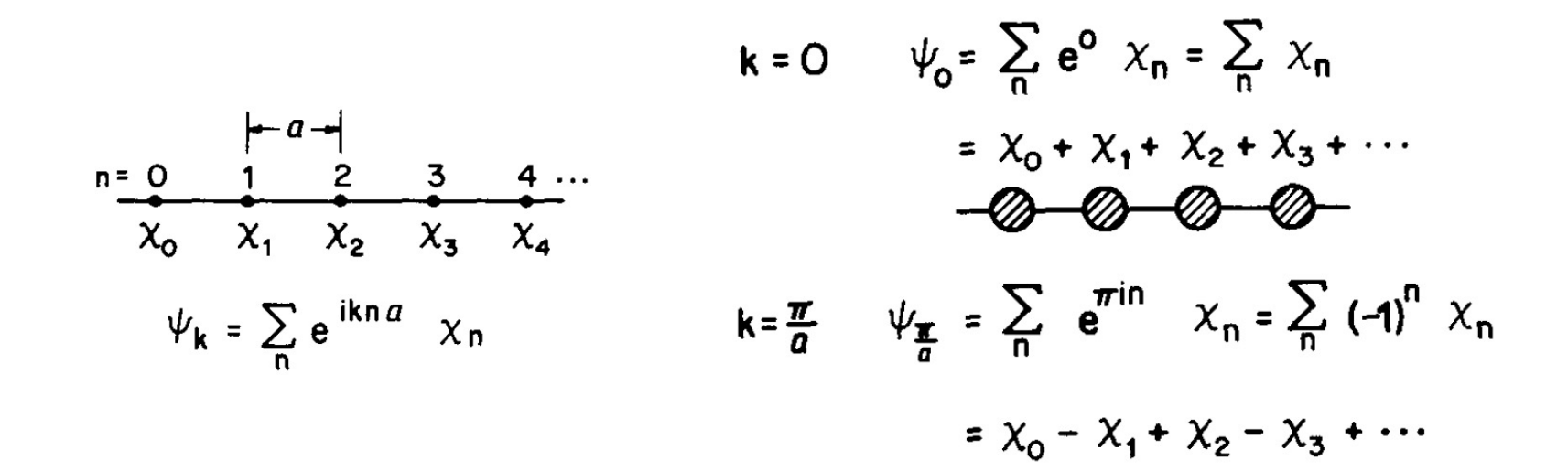

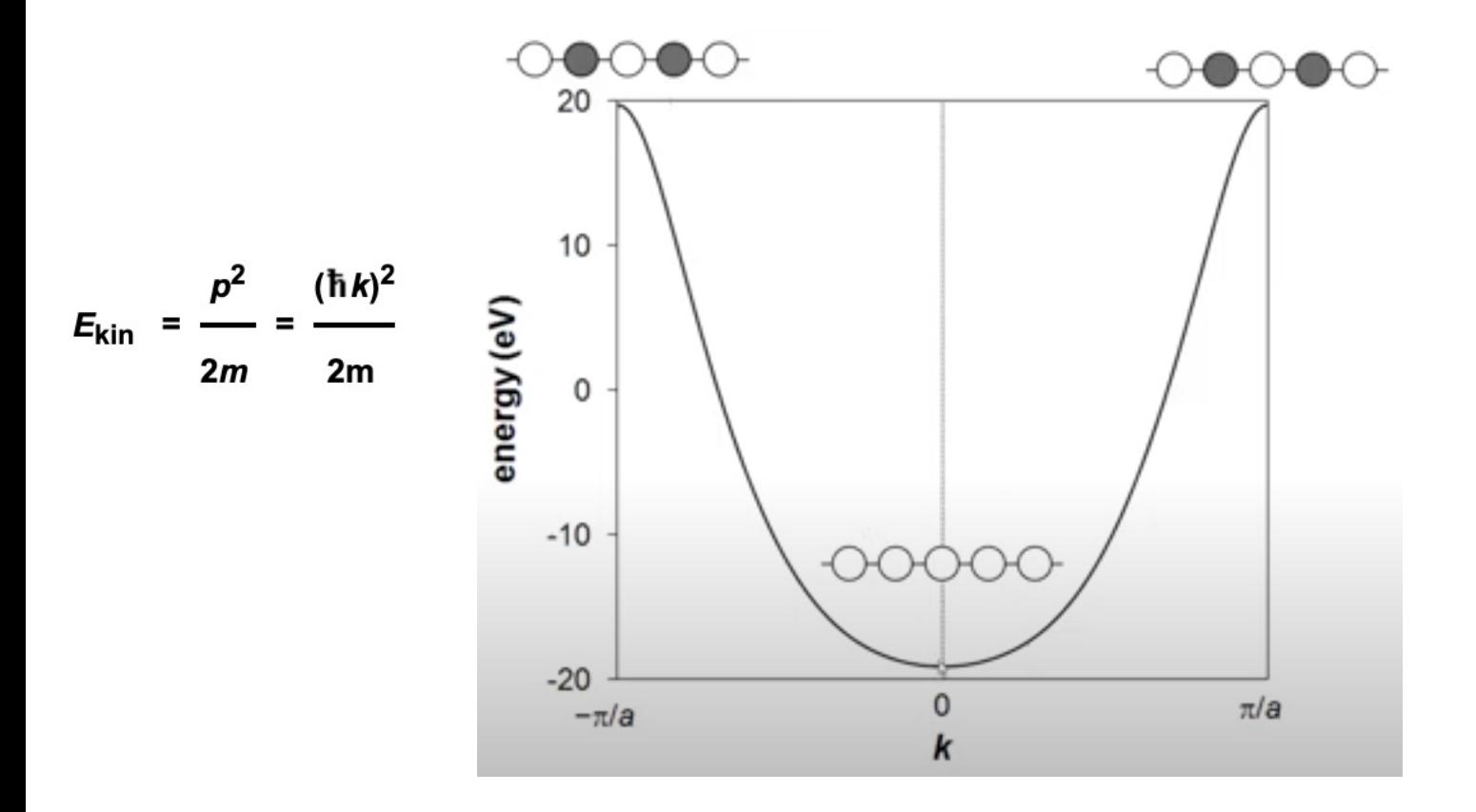

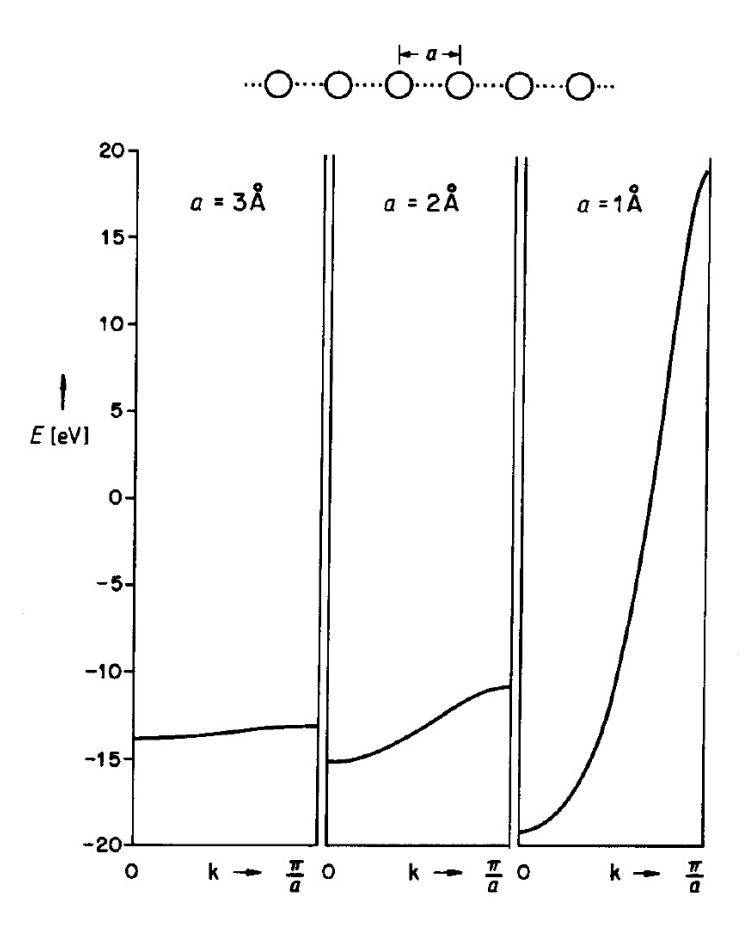

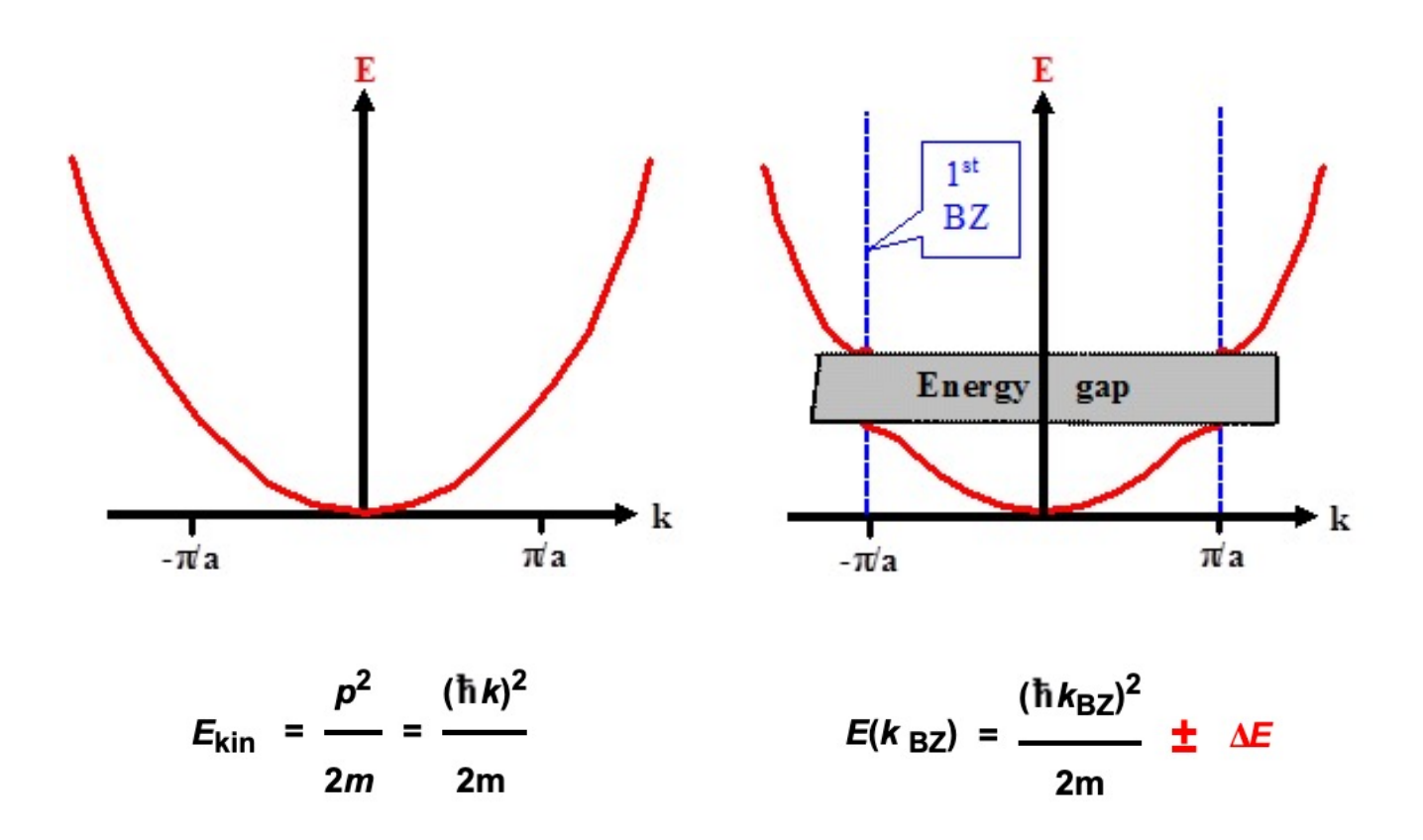

### ЗОННА СТРУКТУРА ПОВЕРХНІ

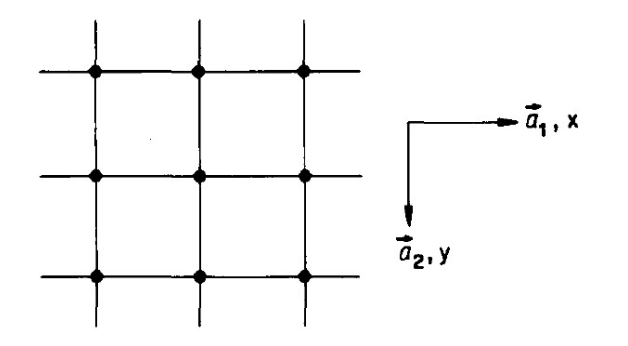

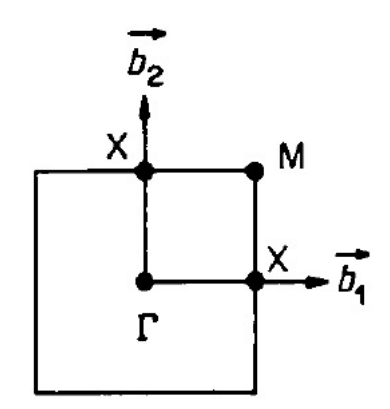

 $\Gamma = (0, 0)$  $X = (\pi/a, 0) = (0, \pi/a)$  $M = (\pi/a, \pi/a)$ 

#### ЗОННА СТРУКТУРА ПОВЕРХНІ

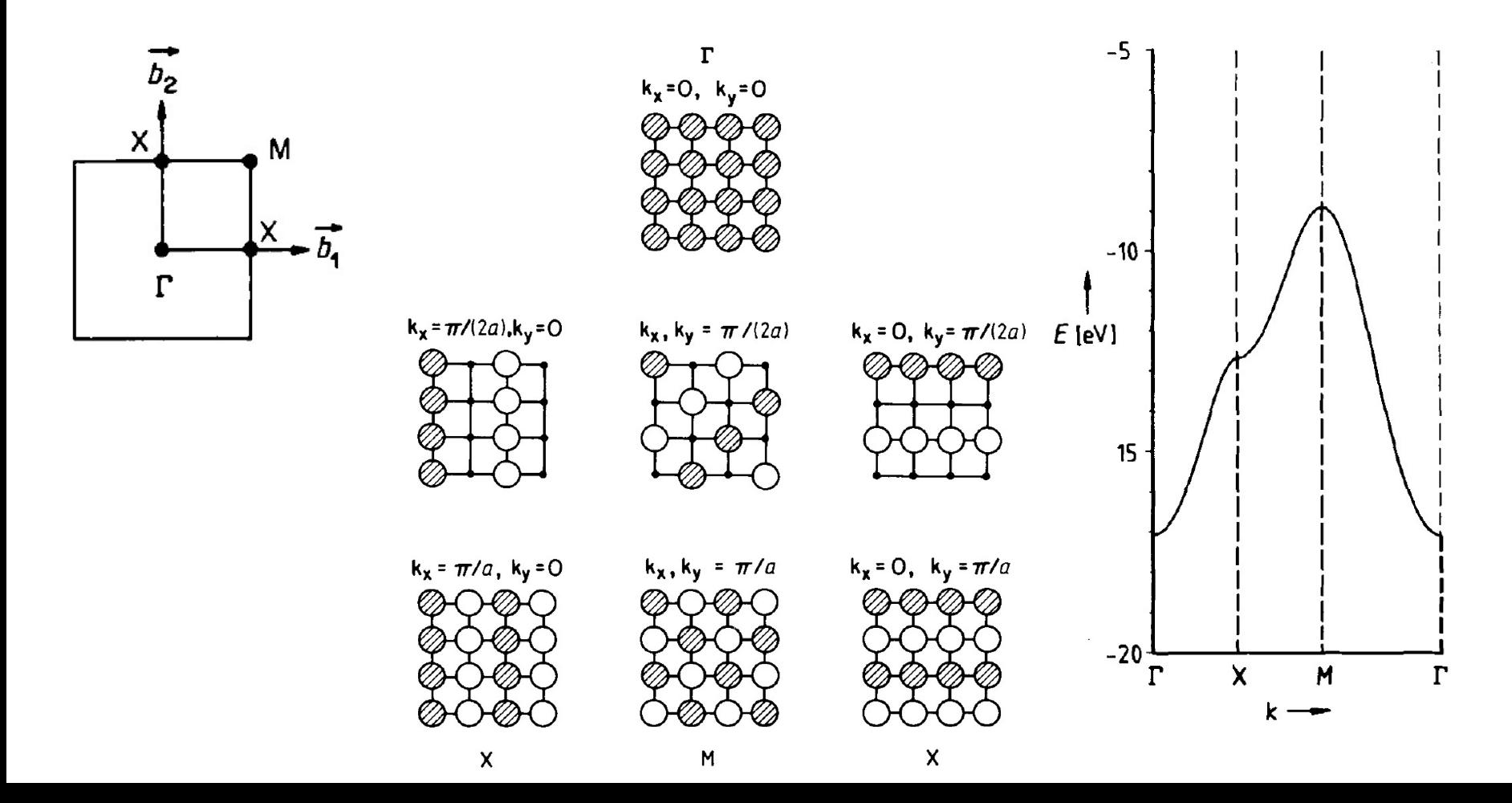

### ЗОНА БРІЛЛЮЕНА КРИСТАЛУ

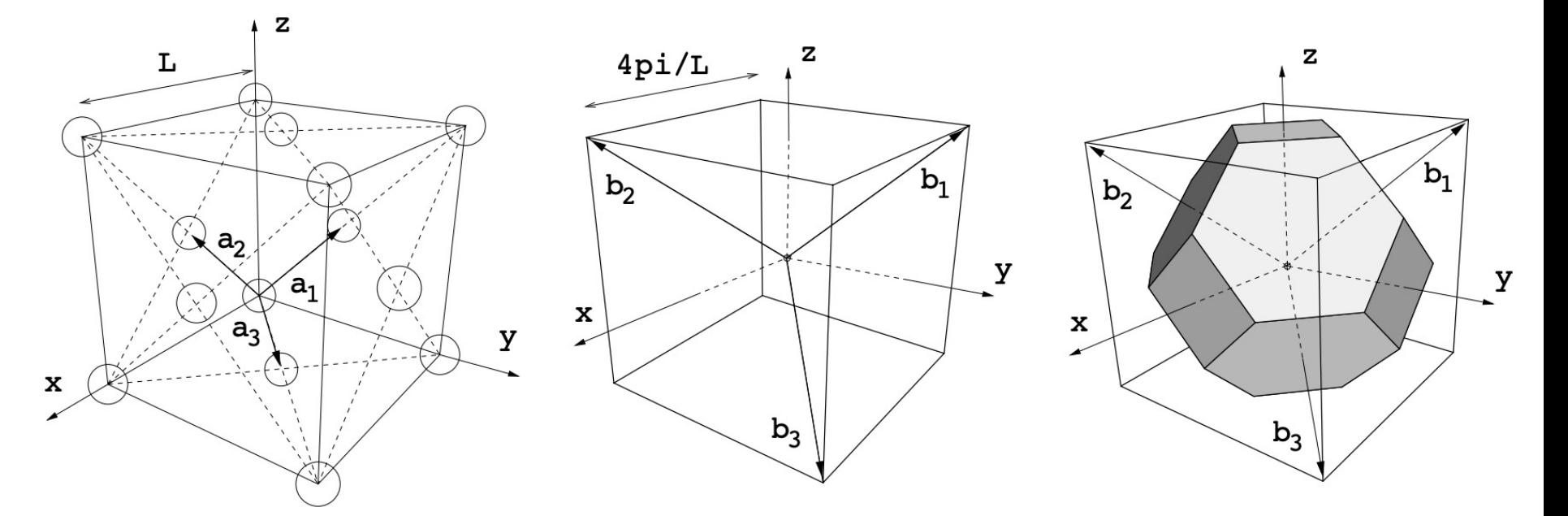

$$
\mathbf{b}_1 = \frac{2\pi}{\Omega} \mathbf{a}_2 \times \mathbf{a}_3 \quad \mathbf{b}_2 = \frac{2\pi}{\Omega} \mathbf{a}_3 \times \mathbf{a}_1 \quad \mathbf{b}_3 = \frac{2\pi}{\Omega} \mathbf{a}_1 \times \mathbf{a}_2
$$

 $\Omega = \mathbf{a}_1 \cdot \mathbf{a}_2 \times \mathbf{a}_3$   $\mathbf{a}_i \cdot \mathbf{b}_j = 2\pi \delta_{ij}$ 

### АЛГОРИТМ РОЗРАХУНКУ

- 1. Самоузгоджений розрахунок pw.x < si.scf.in > si.scf.out
- 2. Несамоузгоджений розрахунок pw.x < si.nscf.in > si.nscf.out
- 3. Розрахунок зон вздовж високосиметричних точок зони Бріллюена pw.x < si.band.in > si.band.out
- 4. Постпроцессінг виділення енергій із si.band.out в окремі файли band.x < si.band2.in > si.band2.out
- 5. Постпроцессінг побудова графіків plotband.x < si.band3.in > si.band3.out

# 1. Самоузгоджений розрахунок

```
&control
  calculation = 'scf'
  prefix='silicon',
  pseudo dir = './',
  wf collect=.true.
 /
&system
  ibrav= 2,
  celldm(1) =10.20, 
  nat= 2, 
  ntyp= 1,
  ecutwfc =60.0,
 nbnd = 8/
&electrons
  mixing_mode = 'plain'
  mixing beta = 0.7conv thr = 1.0d-8/
ATOMIC_SPECIES
Si 28.086 Si.pz-n-kjpaw_psl.0.1.UPF
ATOMIC_POSITIONS alat
Si 0.00 0.00 0.00
Si 0.25 0.25 0.25
K_POINTS {automatic}
8 8 8 0 0 0
```
Кількість зон. Для напівпровідника вдвічі менше за кількість електронів, для металів – трохи більше за половину Але в даному випадку вона дорівнює кількості електронів, інакше ми отримаємо лише заповнені валентні зону, і не отримаємо зону провідності

## 2. Несамоузгоджений розрахунок

```
&control
  calculation = 'nscf'
  prefix='silicon',
  pseudo_dir = './',
  wf collect=.true.
 /
&system
  ibrav= 2,
  celldm(1) =10.20, 
  nat= 2, 
  ntyp= 1,
  ecutwfc =60.0,
  nbnd = 8occupations = 'tetrahedra'
 /
&electrons
  mixing_mode = 'plain'
  mixing beta = 0.7conv_thr = 1.0d-8/
ATOMIC_SPECIES
Si 28.086 Si.pz-n-kjpaw_psl.0.1.UPF
ATOMIC_POSITIONS alat
Si 0.00 0.00 0.00
Si 0.25 0.25 0.25
K_POINTS {automatic}
12 12 12 0 0 0
```
## 2. Несамоузгоджений розрахунок

&control **calculation = 'nscf'** prefix='silicon', pseudo\_dir = './', wf collect=.true. / &system ibrav= 2, celldm(1) =10.20, nat= 2, ntyp= 1, ecutwfc =60.0,  $nbnd = 8$ **occupations = 'tetrahedra'** / &electrons mixing\_mode = 'plain' mixing beta =  $0.7$ conv\_thr =  $1.0d-8$ / ATOMIC\_SPECIES Si 28.086 Si.pz-n-kjpaw\_psl.0.1.UPF ATOMIC\_POSITIONS alat Si 0.00 0.00 0.00 Si 0.25 0.25 0.25 **K\_POINTS {automatic} 12 12 12 0 0 0**

$$
n^{(k)}(\mathbf{r})
$$
\n
$$
v_{\text{eff}}(\mathbf{r}) = v_{\text{ext}}(\mathbf{r}) + v_H[n^{(k)}(\mathbf{r})] + v_{xc}[n^{(k)}(\mathbf{r})]
$$
\n
$$
\left(-\frac{1}{2}\nabla^2 + v_{\text{eff}}[n^{(k)}(\mathbf{r})]\right)\psi_i(\mathbf{r}) = \epsilon_i\psi_i(\mathbf{r})
$$
\n
$$
n(\mathbf{r}) = \sum_{i=1}^{\text{occ}} |\psi_i(\mathbf{r})|^2
$$
\n
$$
|n^{(k)}(\mathbf{r}) - n(\mathbf{r})||_2 < \delta
$$

# 2. Несамоузгоджений розрахунок

#### &control **calculation = 'nscf'** prefix='silicon', pseudo  $dir = './',$ wf collect=.true. / &system ibrav= 2, celldm(1) =10.20, nat= 2, ntyp= 1, ecutwfc =60.0,  $nbnd = 8$ **occupations = 'tetrahedra'** / &electrons mixing\_mode = 'plain' mixing beta =  $0.7$ conv thr =  $1.0d-8$ / ATOMIC\_SPECIES

Si 28.086 Si.pz-n-kjpaw\_psl.0.1.UPF ATOMIC\_POSITIONS alat Si 0.00 0.00 0.00 Si 0.25 0.25 0.25 **K\_POINTS {automatic} 12 12 12 0 0 0**

#### Improved tetrahedron method for Brillouin-zone integrations

PE Blöchl, O Jepsen, OK Andersen - Physical Review B, 1994 - APS

Several improvements of the tetrahedron method for Brillouin-zone integrations are presented.(1) A translational grid of k points and tetrahedra is suggested that renders the results for insulators identical to those obtained with special-point methods with the same number of k points.(2) A simple correction formula goes beyond the linear approximation of matrix elements within the tetrahedra and also improves the results for metals significantly. For a required accuracy this reduces the number of k points by orders of magnitude.(3) ... ☆ Зберегти УУ Послатися Цитовано в 6424 джерелах Пов'язані статті Кількість версій: 5

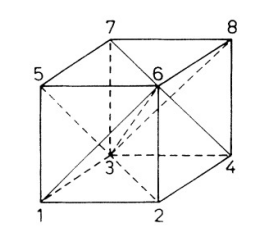

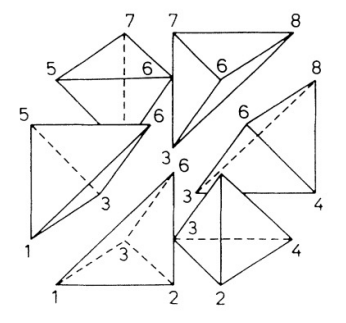

### 3.Розрахунок вздовж високосиметричного шляху

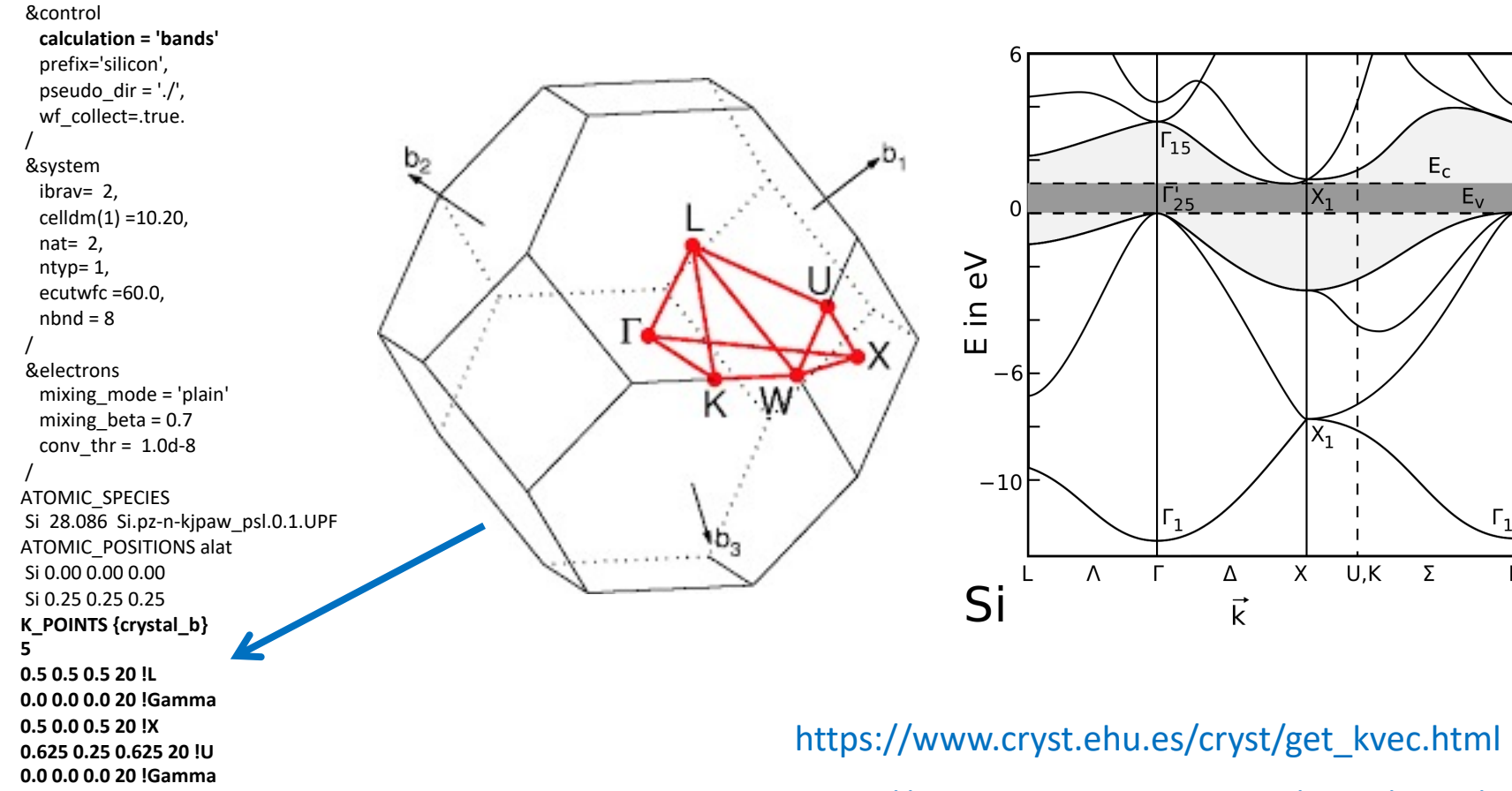

https://www.materialscloud.org/work/tools/seekpath

# 4. Постпроцессінг

#### **Файл si.band2.in**

```
&bands
  prefix='silicon',
  outdir = './',
  filband = 'si.band.dat'
/
```
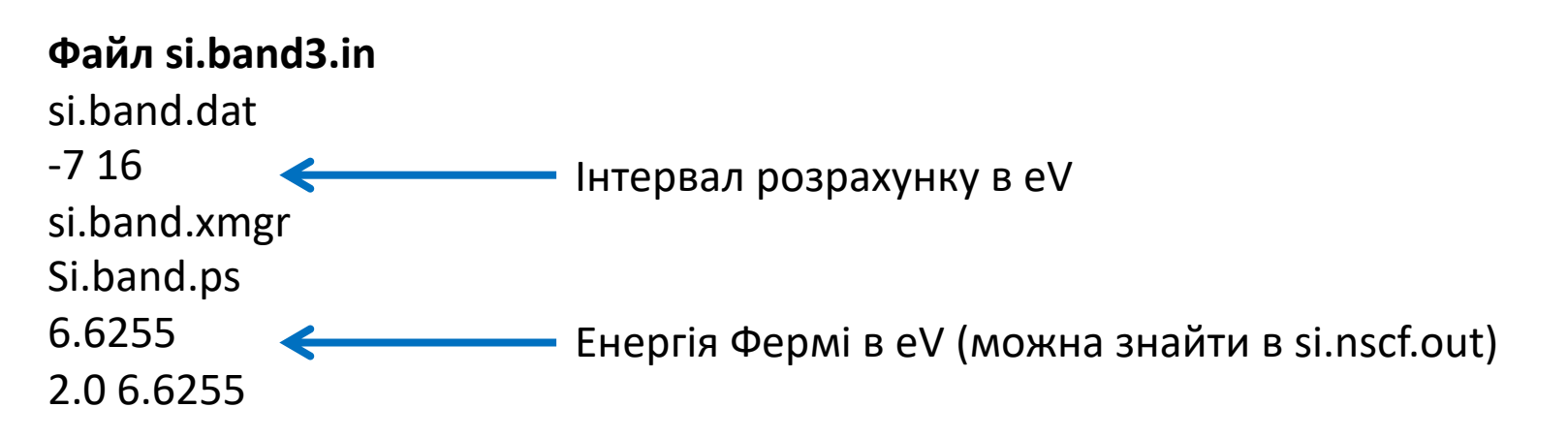

# 4. Постпроцессінг, приклад скріпту в gnuplot

set ylabel 'Energy (eV)'

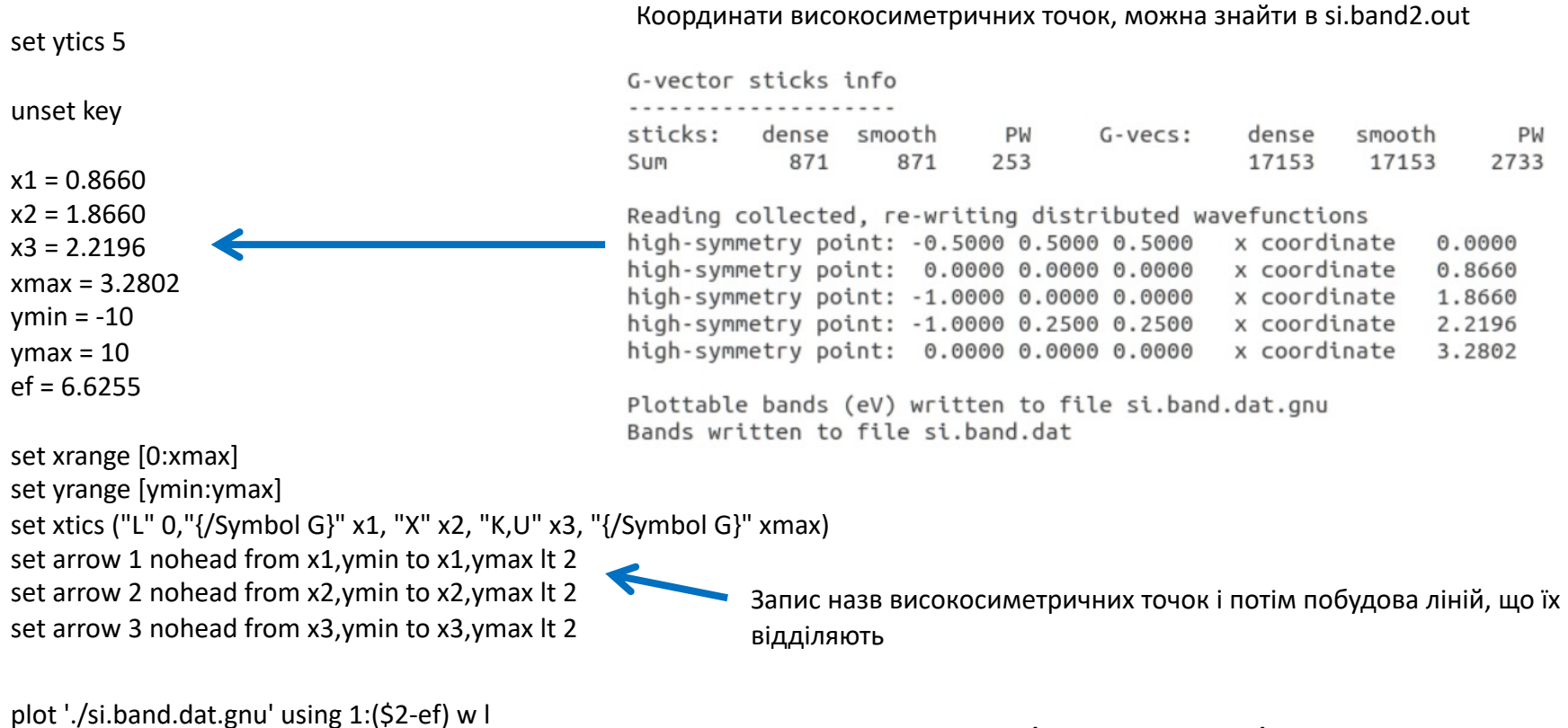

Запускати через gnuplot -persist plot.gp TAB (після вводу команди нажати кнопку табуляції)